立命館大学財務経理課 御中

Dear Administrative manager, office of Finance and Accounting Ritsumeikan University,

申請日時点で発生している預り金について下記のとおり申請いたします。

I would like to apply for the following deposits that have accrued as of the date of application.

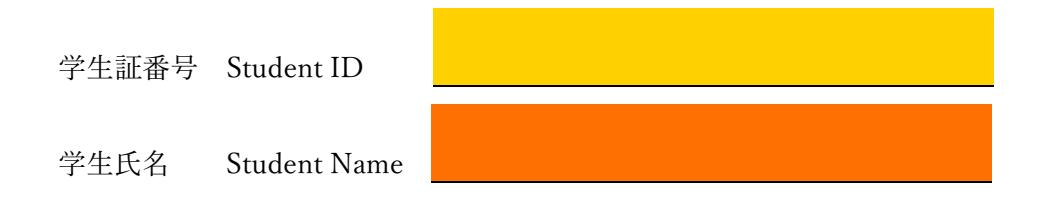

\*選択してください。Please select one.

Allocate to the following semester

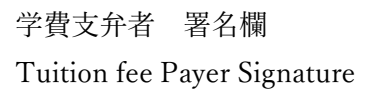

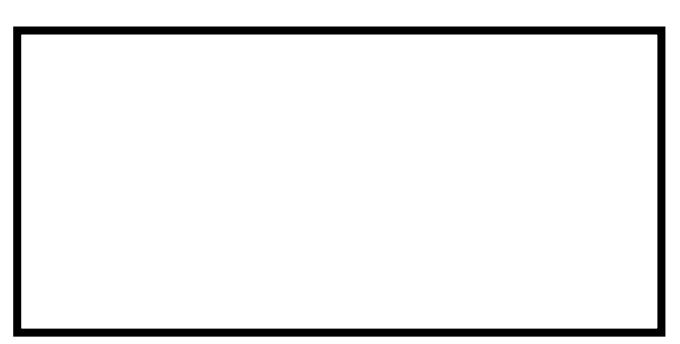

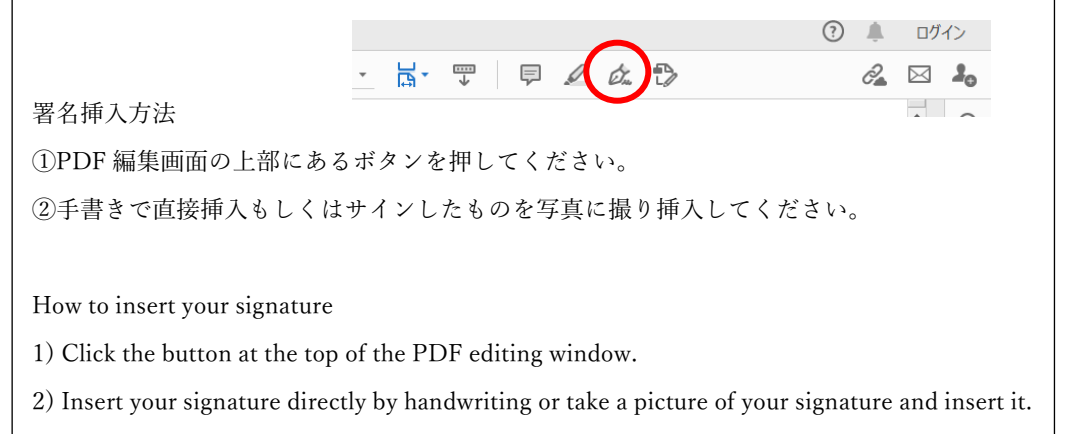